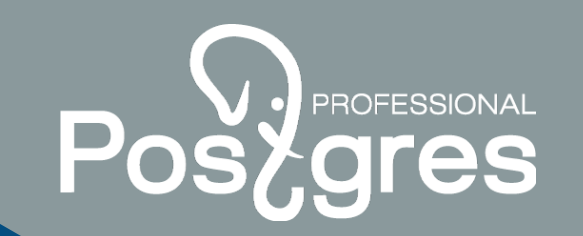

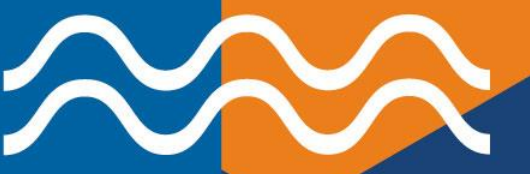

**PL/{Perl,Python,V8} : server-side программирование в Postgres на человеческом языке**

**Иван Панченко**

**Postgres Professional**

postgrespro.ru

#### **Процедурные языки в PostgreSQL**

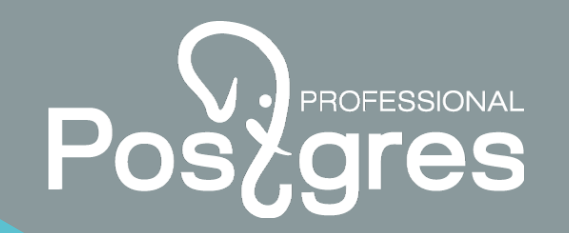

#### **В коробке**

- ◆ PL/PgSQL
- ◆ PL/Perl
- ◆ PL/Python

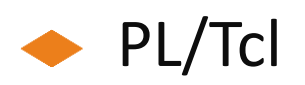

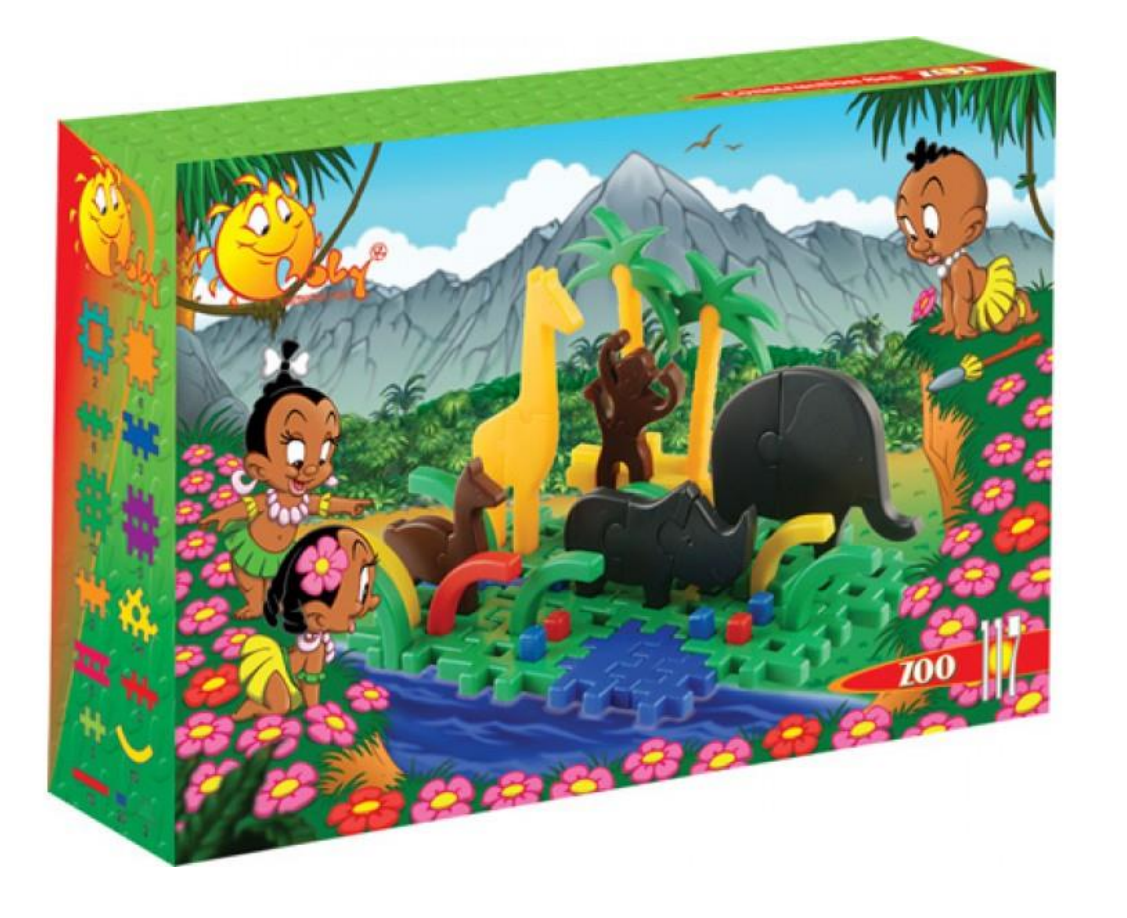

### Процедурные языки в PostgreSQL

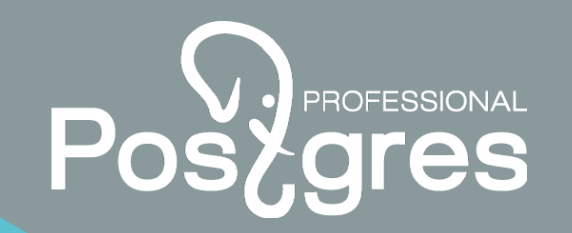

#### Вне коробки

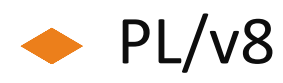

- ← PL/Java
- $\blacktriangleright$  PL/Lua

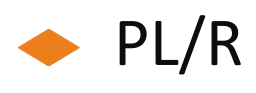

← PL/bash

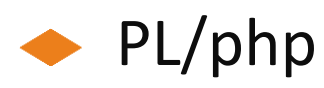

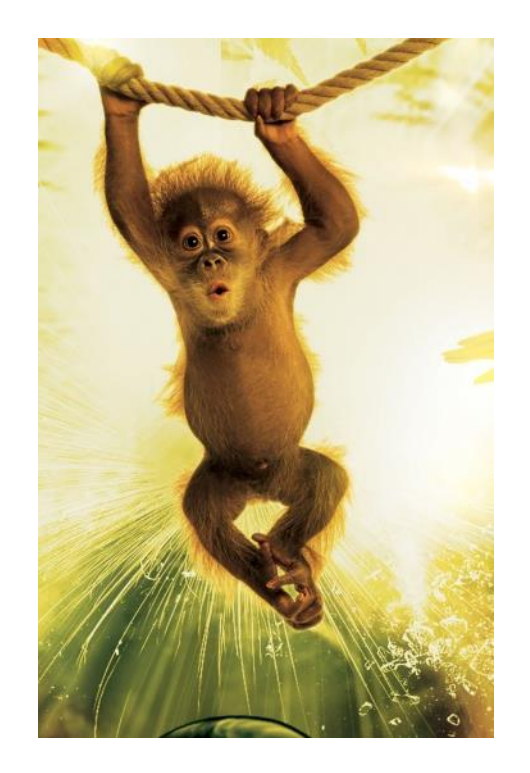

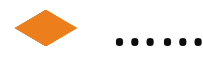

#### **Сегодня мы рассмотрим**

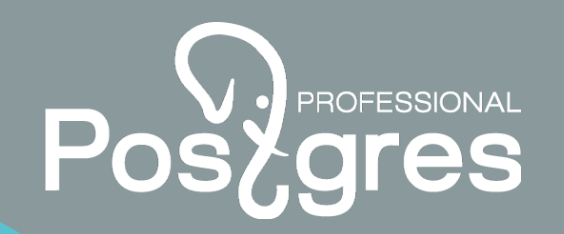

#### **«Общепризнанный эталон»**

#### PL/PgSQL

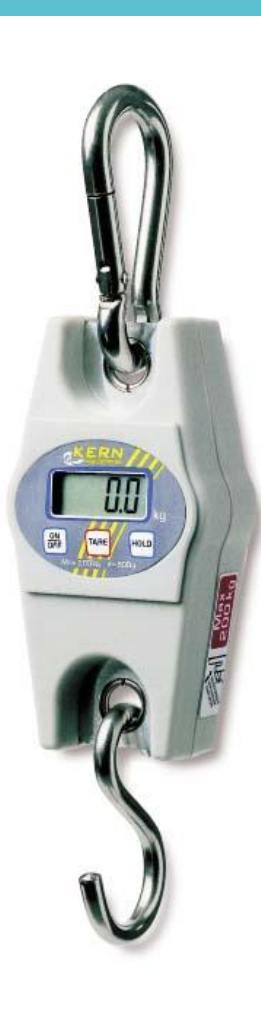

#### **«Альтернатива»**

PL/{Perl,Python,V8}

# **Просто ли создать новый PL/@#\$ ?**

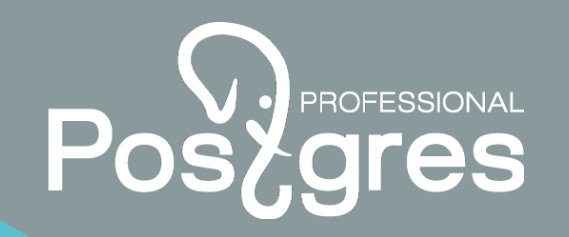

CREATE [ OR REPLACE ] [ TRUSTED ] [ PROCEDURAL ]

LANGUAGE имя

HANDLER обработчик\_вызова\_функции

[ INLINE обработчик\_инлайн\_блока ]

[ VALIDATOR функция\_проверки\_кода\_функции ]

Эти функции можно писать только на C

<https://postgrespro.ru/docs/postgrespro/9.6/plhandler>

<https://postgrespro.ru/docs/postgrespro/9.6/sql-createlanguage> 5

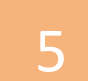

#### **Доверенные и недоверенные языки**

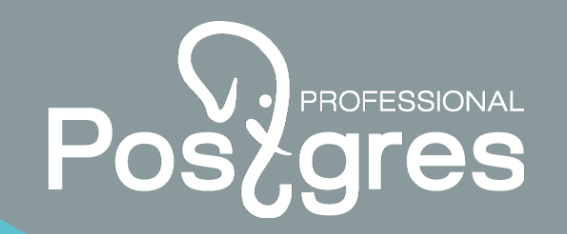

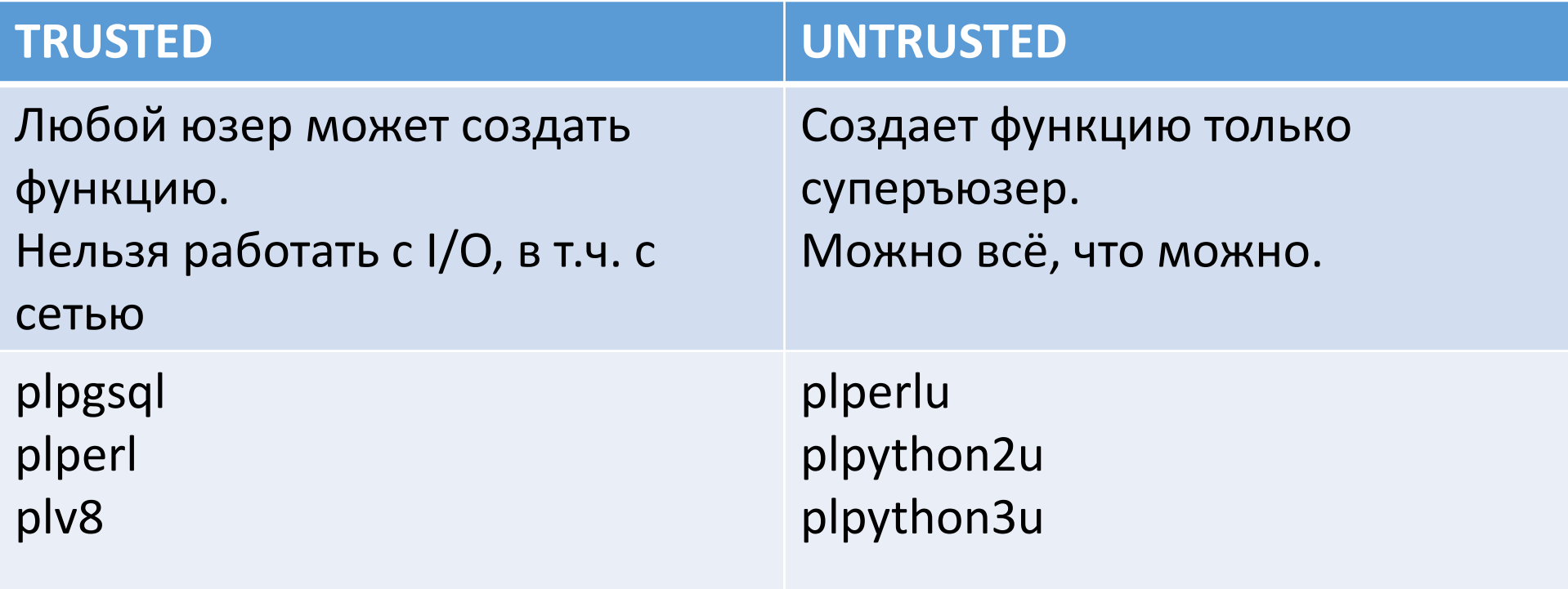

# **PL/PgSQL vs PL/\***

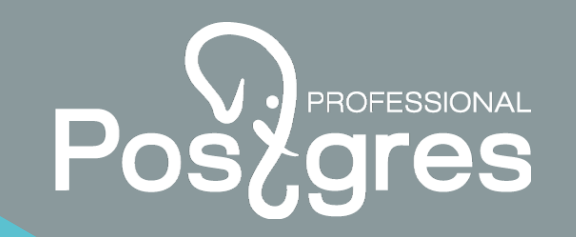

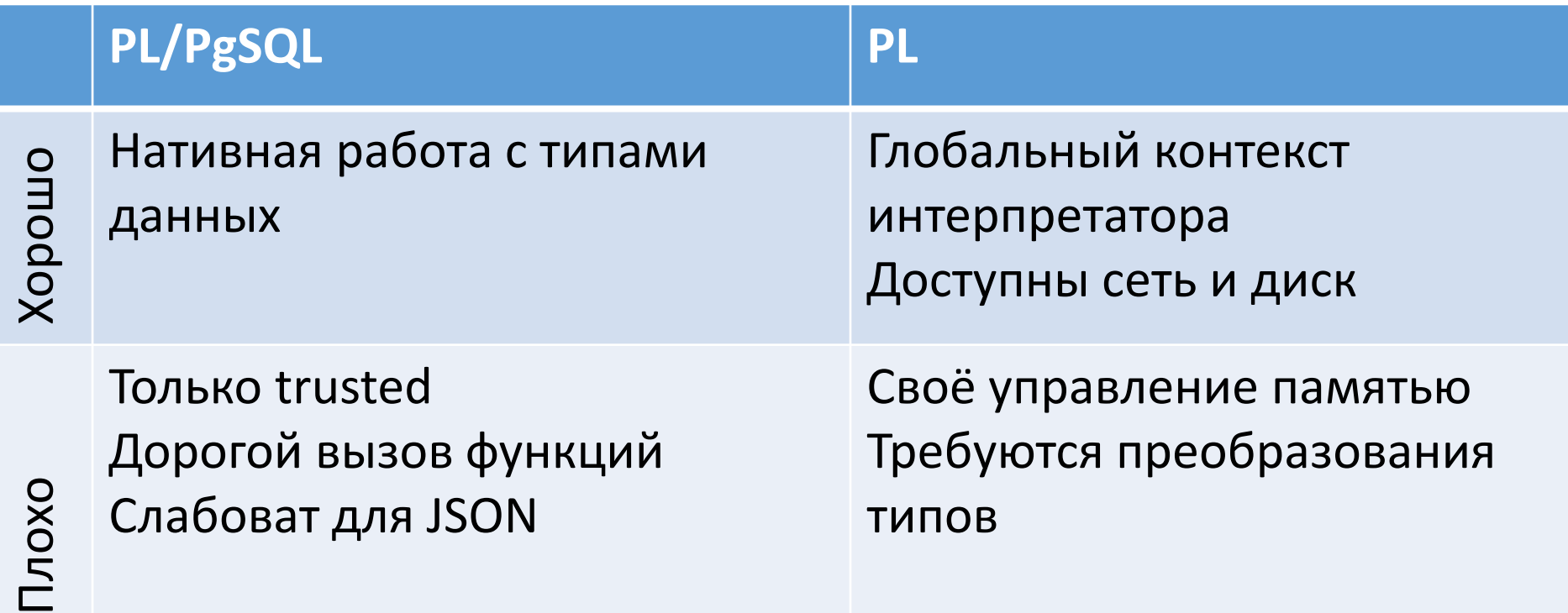

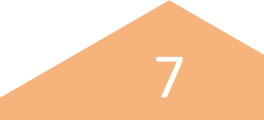

# Особенности PL/Perl

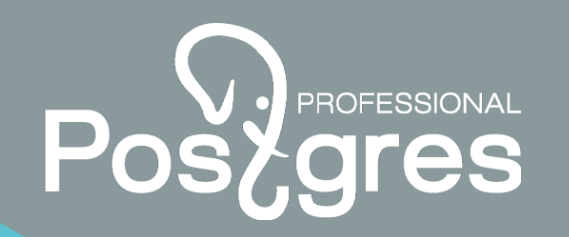

- Интерпретатор создается при первом использовании
- PL/PerlU и PL/Perl разные экземпляры интерпретатора

#### Параметры:

plperl.on\_init = "use Data::Dumper; ....."

plperl.on plperl init = "...."

plperl.on plperlu init = "...."

plperl.use\_strict = true;

# **Особенности PL/Python**

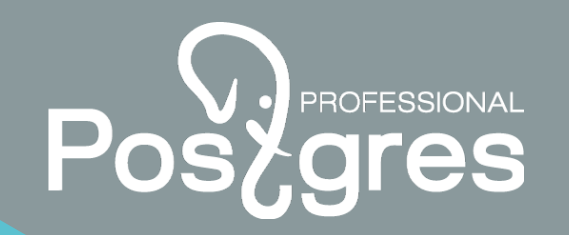

- Интерпретатор создается при первом использовании
- PL/Python2 и PL/Python3 вместе использовать нельзя
- Указать, что делать при инициализации, нельзя
- Однострочники делать неудобно
- SD статический словарь; GD глобальный словарь

# Особенности PL/v8

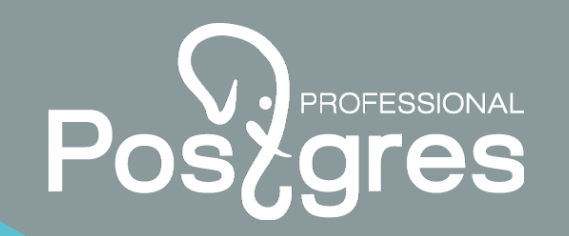

- Автоматический маппинг JSON (JSONB)
- Возможность определять window functions
- Возможность делать подтранзакции
- Упрощенный вызов других функций PL/v8
- plv8.start\_proc=my\_start\_func
	- (имя PLv8-функции, производящей инициализацию)

Подробнее см https://rymc.io/2016/03/22/a-deep-dive-into-plv8/

# **Установка PL/Perl и PL/Python**

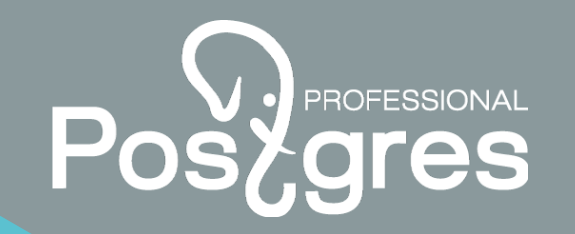

CREATE LANGUAGE plperl;

CREATE LANGUAGE plperlu;

CREATE LANGUAGE plpythonu;

CREATE LANGUAGE plpython3u;

# **Установка PL/v8**

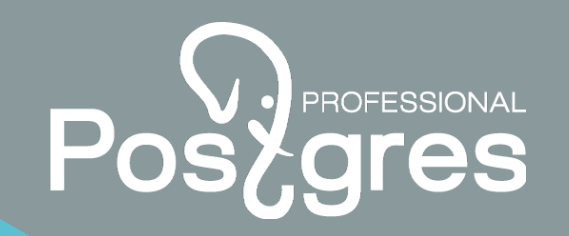

Вариант 1) . Из пакета

```
sudo apt install postgresql-9.5-plv8
```

```
Вариант 2) . Собрать
```
wget <https://github.com/plv8/plv8/archive/v2.0.0.tar.gz>

```
tar xzf v2.0.0.tar.gz
```
cd plv8-v2.0.0 && \ make PG\_CONFIG=/usr/local/pgsql/bin/pg\_config **static** && \ make PG\_CONFIG=/usr/local/pgsql/bin/pg\_config instal

```
# Неприятности: i386; static; 2 Gb !
```
CREATE EXTENSION plv8;

# Hello world PL/Perl

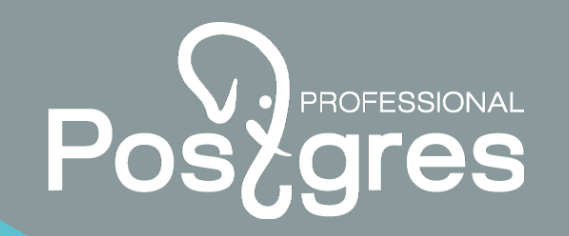

DO \$\$

elog(NOTICE, "Hello World");

\$\$ LANGUAGE plperl;

NOTICE: Hello World

# **Hello world PL/Python**

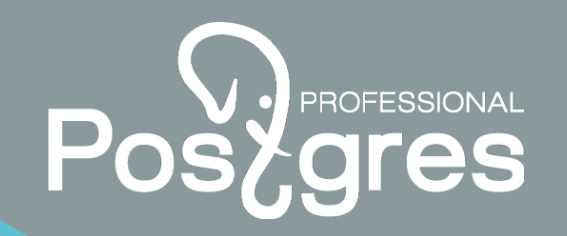

DO \$\$

plpy.notice('Hello World', hint="Будь здоров",

detail="В деталях");

\$\$ LANGUAGE plpythonu;

NOTICE: Hello World

DETAIL: В деталях

HINT: Будь здоров

# Hello world PL/v8

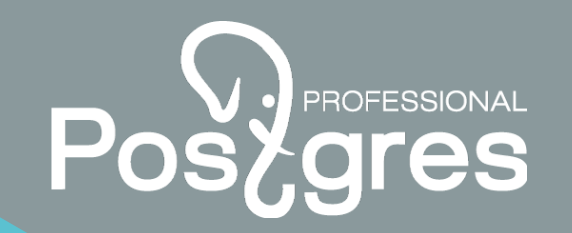

DO \$\$

plv8.elog(NOTICE, 'Hello World');

\$\$ LANGUAGE plv8;

NOTICE: Hello World

# Работа с БД PL/Perl

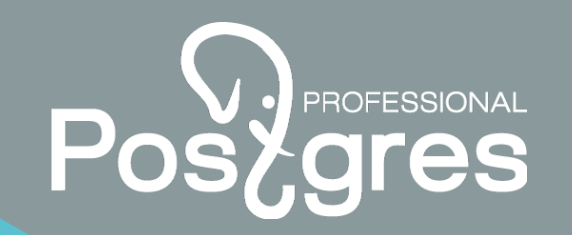

DO \$\$

plv8.elog(NOTICE, 'Hello World');

\$\$ LANGUAGE plv8;

NOTICE: Hello World

# Типы данных PL/Perl

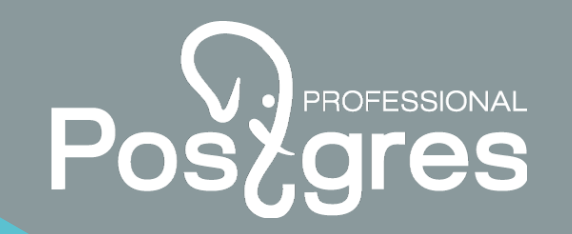

DO \$\$

plv8.elog(NOTICE, 'Hello World');

\$\$ LANGUAGE plv8;

NOTICE: Hello World

### **Производительность (0)**

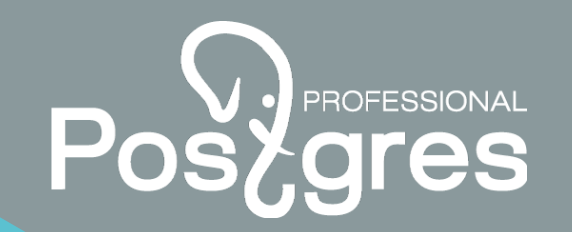

select count (\*) from pg class;

- Time: 0.375 ms
- DO LANGUAGE plpgsql \$\$ DECLARE a int; BEGIN SELECT count(\*) INTO a FROM pg class; END; \$\$;DO
- Time: 0.615 ms
- DO LANGUAGE plperl \$\$ **spi\_exec\_query**('select count(\*) from pg\_class'); \$\$;
- Time: 0.638 ms

## Производительность (0)

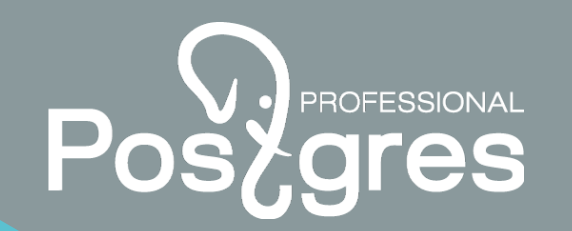

- pg class'); \$\$;
- Time: 0.632 ms
- DO LANGUAGE plv8 \$\$ plv8.execute('select count(\*) from pg class'); \$\$;
- Time: 0.586 ms

Ноль - и в Африке ноль.

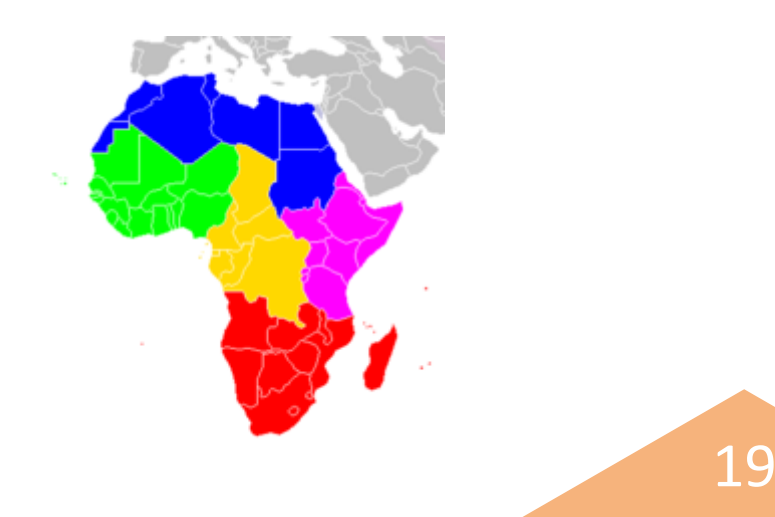

## Производительность (1)

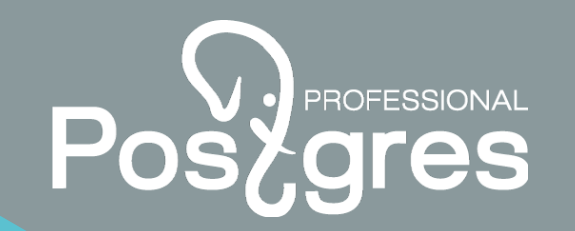

DO LANGUAGE plpgsql \$\$ DECLARE a int; i int;

BEGIN FOR i IN 0..1000 LOOP select count (\*) INTO a from pg class; END LOOP; END; \$\$;

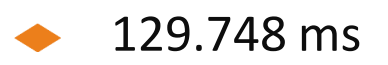

DO LANGUAGE plperl \$\$ for(0..1000) { spi exec query('select count  $(*)$  from pg class'); } \$\$;

Time: 122.381 ms

# **Производительность (1)**

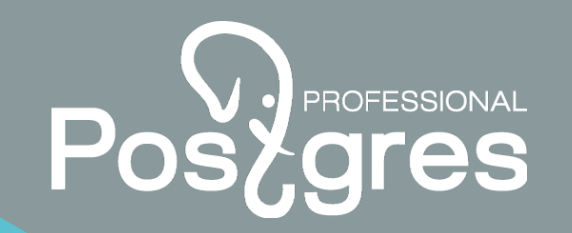

```
DO LANGUAGE plpythonu $$ 
  for i in range (0,1000) :
      plpy.execute('select count(*) from pg_class');
```
 $$55;$ 

Time: 119.615 ms

```
DO LANGUAGE plv8 $$
  for(var i=0;i<=1000;i++) plv8.execute('select count(*) from 
  pg_class');
```
 $$5;$ 

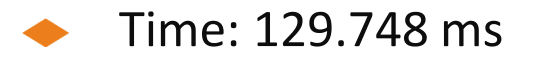

# **Производительность (2: prepare)**

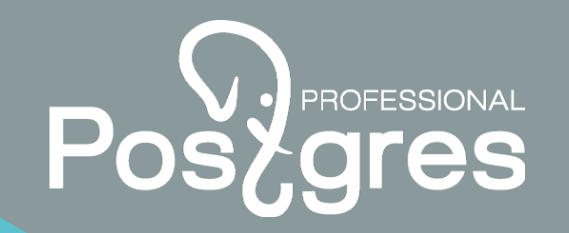

DO LANGUAGE plperl \$\$ my \$h=**spi\_prepare**('select count(\*) from pg\_class'); for(0..1000) { **spi\_exec\_prepared**(\$h); }

**spi freeplan**(\$h); \$\$;

- Time: 75.746 ms
- DO LANGUAGE plpythonu \$\$

h = plpy.**prepare**('select count(\*) from pg\_class');

```
for i in range (0,1000) :
```

```
plpy.execute(h);
```
 $$5;$ 

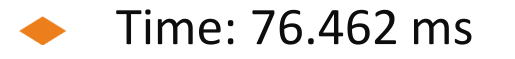

## Производительность (2: prepare)

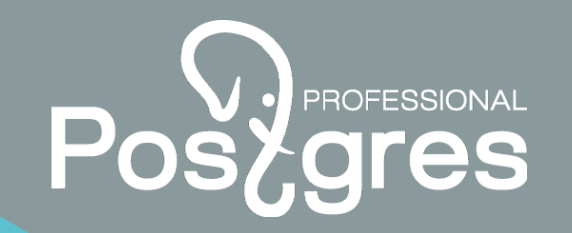

DO LANGUAGE plv8 \$\$

var h=plv8.prepare('select count(\*) from pg class');

```
for \{var_i = 0; i \le 1000; i++) h.execute ();
```
 $SS;$ 

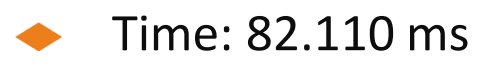

### Производительность (З: вычисления)

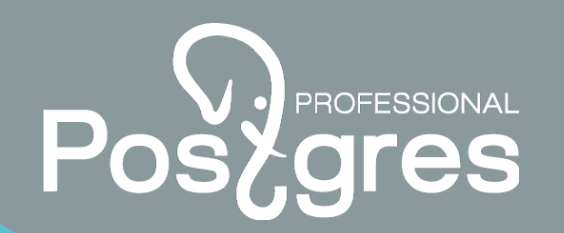

DO LANGUAGE plpgsql \$\$ DECLARE a bigint; BEGIN a=0; FOR i IN  $0..1000000$  LOOP  $a=a+i* i: biqint;$  END LOOP; END; \$\$;DO

Time: 319.937 ms

DO LANGUAGE plperl \$\$ my \$a=0; for my \$i (0..1000000) {  $\{a+=\$i*\$i; }$  \ \$\$;

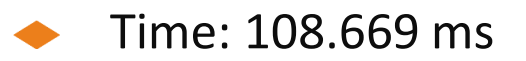

## Производительность (З: вычисления)

```
DO LANGUAGE plpythonu $$
  a = 0;for i in range (0,1000000) :
     a = a + i * i;
```

```
SS;
```
Time: 98.586 ms

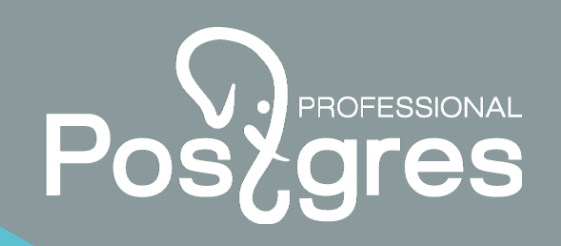

## Производительность (З: вычисления)

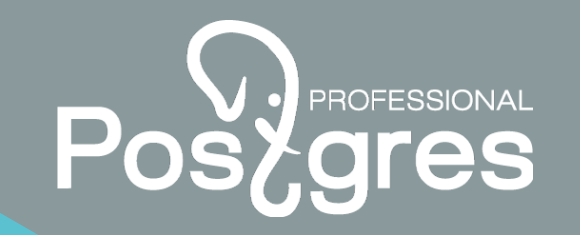

```
DO LANGUAGE plv8 $$ var a=0;
```

```
for \{var i = 0; i \le 1000000; i++) \ a+=i * i ;
```
 $SS;$ 

**DO** 

Time: 5.511 ms

### Производительность... И точность.

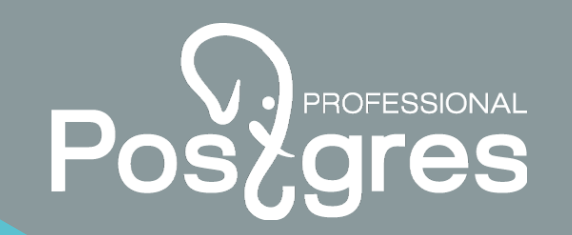

DO LANGUAGE plv8 \$\$ plv8.elog (WARNING, parseInt(33333383333312755033)) \$\$;

33333383333312754000 WARNING:

- В Javascript целое представляется в форме float.
- Поэтому в предыдущих примерах результат получается быстро, но не точно:

333333833333127550

вместо 333333833333500000

 $\sum$  = n<sup>\*</sup>(n+1)<sup>\*</sup>(2n+1)/6

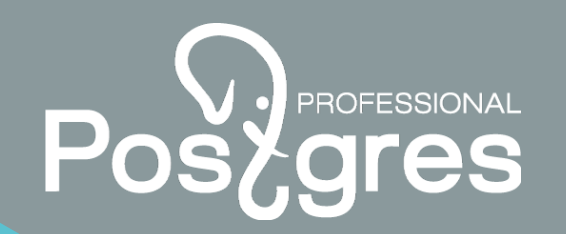

CREATE OR REPLACE FUNCTION sq(i bigint) RETURNS bigint LANGUAGE plpgsql as \$\$ BEGIN RETURN i^2;  $END$   $$$  $$$ ;

DO LANGUAGE plpgsql \$\$ DECLARE a bigint; BEGIN a=0; FOR i IN  $0..1000000$  LOOP  $a=a+sq(i)$ ; END LOOP; END; \$\$;

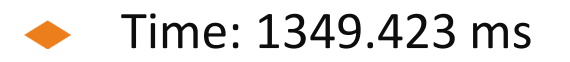

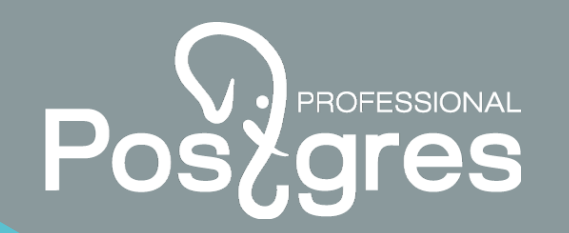

CREATE OR REPLACE FUNCTION sq(i bigint) RETURNS bigint LANGUAGE plpgsql as \$\$ BEGIN RETURN i^2;  $END$   $$$  $$$ ;

DO LANGUAGE plpgsql \$\$ DECLARE a bigint; BEGIN a=0; FOR i IN  $0..1000000$  LOOP  $a=a+sq(i)$ ; END LOOP; END; \$\$;

DO<sub>1</sub>

Time: 1349, 423 ms

DO LANGUAGE plperl \$\$ sub sq { return \$  $[0]*$   $[0]$ ; }; my  $\alpha = 0$ ; for my  $\beta$ i (0..1000000) {  $\beta$ a+=sq( $\beta$ i); }  $\beta$  $\beta$ ;

Time: 253.281 ms

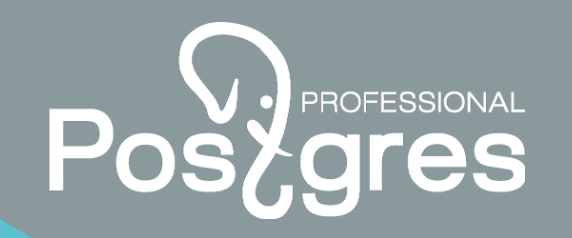

```
DO LANGUAGE plpythonu $$
def sq(i) :
  return i*i
```

```
a=0
```

```
for i in range (0,1000000) :
  a = a + sq(i)
```

```
$S;
```
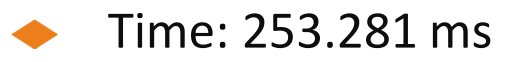

DO LANGUAGE \$\$

var  $a=0$ ; function sq(i) { return i\*i; }

```
for \{var i = 0; i \le 1000000; i++) \text{ } a+=sq(i); \}
```
 $SS;$ 

- Time: 253.281 ms
- Результат неточный!

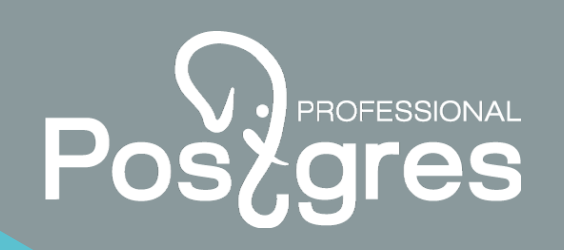

# Память в PL/Perl

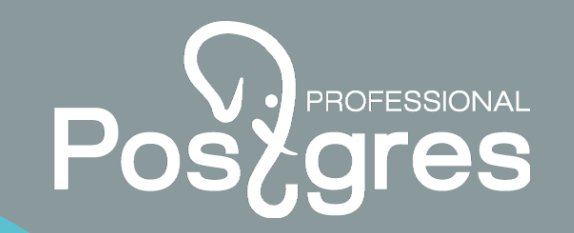

#### Хорошо:

create OR REPLACE function cr() returns int language plperl as  $$5$ 

return spi exec query ('select count (\*) from pg class')

```
->{rows} ->[0] ->{count};
```
 $SS;$ 

## Память в PL/Perl

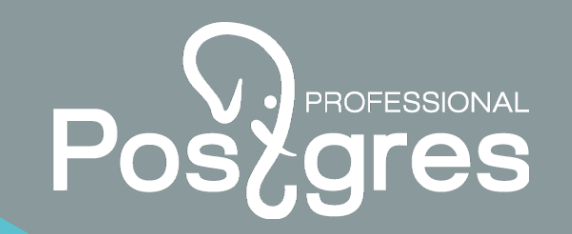

#### Плохо:

CREATE OR REPLACE function cr2() RETURNS int LANGUAGE plperl as \$\$

my \$h = spi prepare('select count(\*) from pg class'); return spi exec prepared(\$h)->{rows}->[0]->{count};

 $SS;$ 

#### Хорошо:

spi freeplan (\$h)

## Память в PL/Python

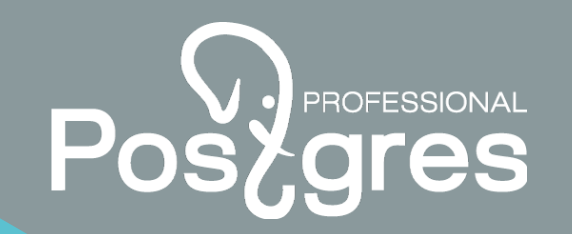

#### Хорошо:

```
CREATE OR REPLACE function cr3() RETURNS int LANGUAGE
  plpythonu as $$
  return plpy.execute('select count(*) from
  pg class') [0] ['count']$$;
```
#### Хорошо:

```
h = p1py.prepare('select count(*) from pg class')
```
return plpy.execute(h) [0] ['count']

# Память в PL/v8

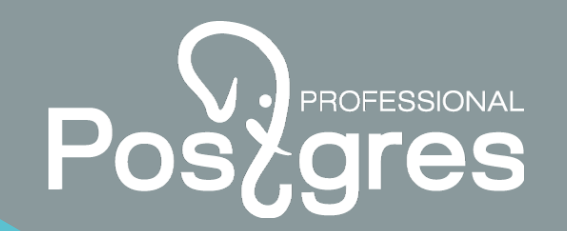

#### Хорошо:

```
CREATE OR REPLACE FUNCTION crq() RETURNS int LANGUAGE plv8 AS $$
  return plv8.execute('select count(*) from
  pg class') [0]. count;
  S\
```

```
Плохо:
```

```
h = p1v8.prepare('select count(*) from pg class');
```

```
return h.execute() [0].count;
```
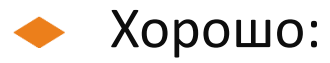

#### **Параметры в PL/Perl**

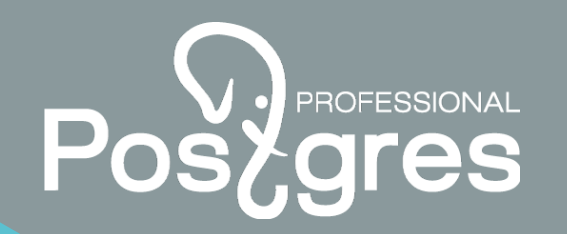

**• В каком виде они попадают в Perl?** 

CREATE OR REPLACE FUNCTION crq(a int, b bytea, c int[], d json ) RETURNS void LANGUAGE plperl AS

\$\$ warn Dumper(@\_) \$\$;

```
Результат
```

```
$VARI = '1';$VAR2 = '\\x123456';$VAR3 = bless( {'array' > > [ '1', '2', '3'] ,'typeoid' \Rightarrow 1007
                }, 'PostgreSQL::InServer::ARRAY' );
$VAR4 = '{'"a" : "b" }';
```
### Параметры в Python

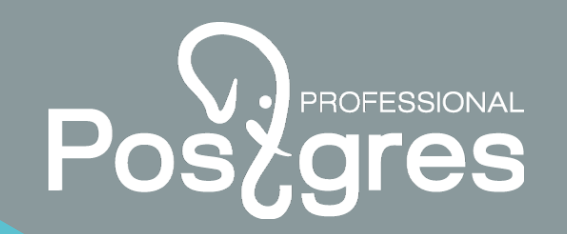

• В каком виде они попадают в Python?

CREATE OR REPLACE FUNCTION pdump (a int, b bytea, c int [], d json ) RETURNS void LANGUAGE plpythonu AS

```
$$ plpy.warning(a,b,c,d) $$;
```

```
• Результат
```
 $(1, ' \x124V', \#$  это лучше чем в PL/Perl  $[1, 2, 3],$  #  $\theta$  TO Xe  $"\{''a'' : "b''\}")$ 

# Параметры в PL/v8

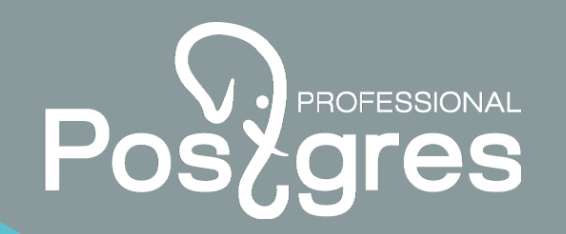

• В каком виде они попадают в Javascript?

CREATE OR REPLACE FUNCTION jdump (a int, b bytea, c int [], d json ) RETURNS void LANGUAGE plv8 AS

\$\$ plv8.eloq(WARNING, a, b, c, d) \$\$;

```
Результат
```

```
18,52,86 // массив байтов
1, 2, 3 // массив чисел
[object Object] // JSON !! супер
```
#### **Параметры: «новая» надежда**

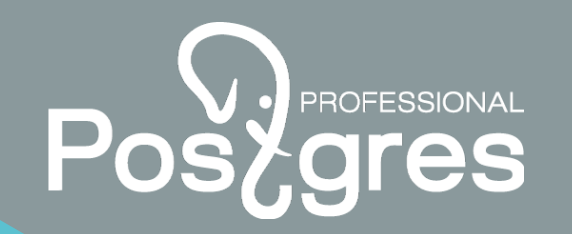

В PostgreSQL 9.5 появилось преобразование типов параметров

**CREATE TRANSFORM** FOR store LANUGAGE plperl ( FROM SQL WITH FUNCTION hstore to plperl(internal), TO SQL WITH FUNCTION plperl to hstore(internal) );

Пока есть только для hstore ( plperl / plpython ) и ltree (plpython)

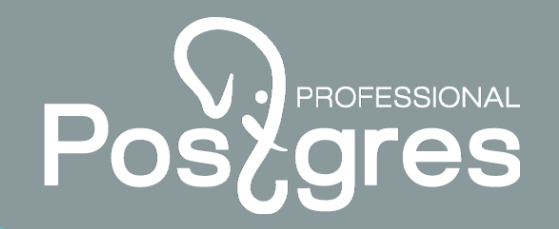

**https://postgrespro.ru/** Postgres Professional

**info@postgrespro.ru**

**Ищем таланты**

postgrespro.ru

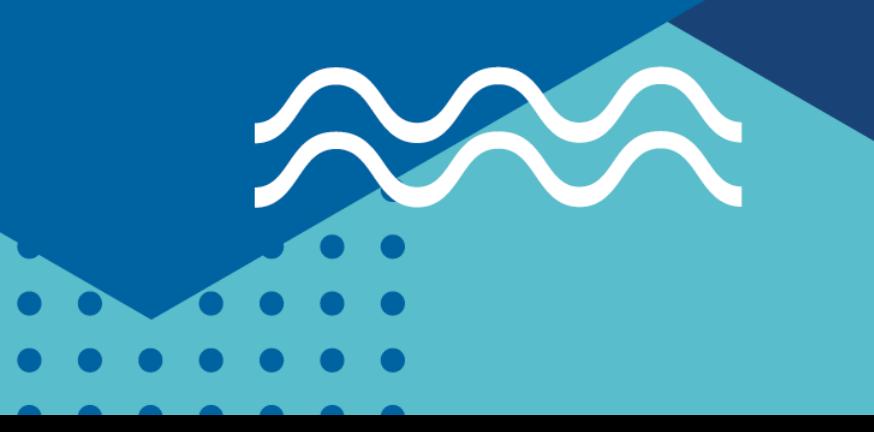